# APPENDIX ANSYS APDL PROGRAMMING

## **APPENDIX**

# **3.4.1 Preliminary Simulations**

### **3.4.2 Simulation of a superelastic case**

# **3.4.2.1 Preliminary simulation for 2D uniaxial tension load**

/COM, USING 2D 4-NODE PLANE182 STRUCTURAL SOLID ELEMENTS

/PREP7

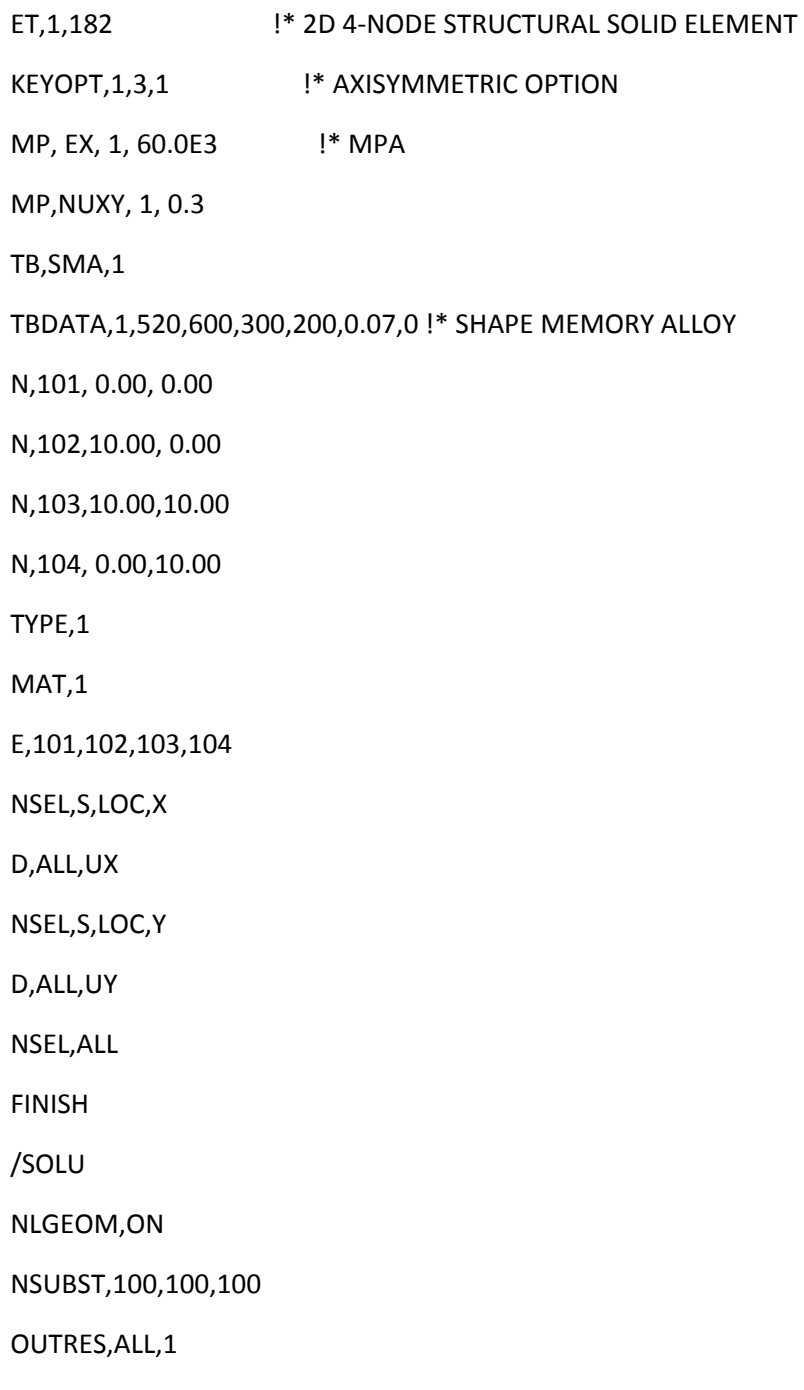

NSEL,S,LOC,Y,10

SF,ALL,PRES,-600 !\* 1ST LOAD STEP -- LOAD THE MODEL

NSEL,ALL

/OUT,SCRATCH

SOLVE

NSEL,S,LOC,Y,10

SF,ALL,PRES,0 !\* 2ND LOAD STEP -- UNLOAD THE MODEL

NSEL,ALL

SOLVE

FINISH

/POST26

ESOL, 2, 1, 103, S, EQV :\* EQUIVALENT STRESS AT NODE 103

ESOL,3,1,103,EPEL,EQV <sup>\*</sup> ELASTIC STRAIN AT NODE 103

ESOL,4,1,103,EPPL,EQV <sup>\*</sup> PLASTIC STRAIN AT NODE 103

ADD, 5, 3, 4 <sup>\*</sup> TOTAL STRAIN AT NODE 103

PROD, 6, 5, , , STRAIN, , , 100 !\* PERCENT TOTAL STRAIN

XVAR,6

/AXLAB,X,Strain[%]

/AXLAB,Y,Stress [MPa]

/YRANGE,0,700 !\* SET Y-RANGE

/XRANGE,0,8 !\* SET X-RANGE

/GROPT,DIVY,7

PLVAR,2 <br> PLVAR,2 <br> PLOT TOTAL STRAIN VS EQV STRESS

/OUT,

PRVAR,2,5

FINISH

#### **Preliminary simulation for 3D uniaxial tension load**

/PREP7

ET,1,185 !\* 3D 8-NODE STRUCTURAL SOLID ELEMENT

MP, EX, 1, 60.0E3 !\* MPA

MP,NUXY, 1, 0.3

TB,SMA,1

TBDATA,1,520,600,300,200,0.07,0 !\* SHAPE MEMORY ALLOY

N,101, 0.00, 0.00

N,102, 10.00, 0.00

N,103, 10.00, 10.00

N,104, 0.00, 10.00

N,105, 0.00, 0.00,10.00

N,106, 10.00, 0.00,10.00

N,107, 10.00, 10.00,10.00

N,108, 0.00, 10.00,10.00

TYPE,1

MAT,1

E,101,102,103,104,105,106,107,108

TYPE,1

NSEL,S,LOC,X

D,ALL,UX

NSEL,S,LOC,Y

D,ALL,UY

NSEL,S,LOC,Z

D,ALL,UZ

NSEL,ALL

FINISH

/SOLU

NLGEOM,ON

NSUBST,100,100,100

OUTRES,ALL,1

NSEL,S,LOC,Y,10.0

SF,ALL,PRES,-600 !\* 1ST LOAD STEP -- LOAD THE MODEL

NSEL,ALL

/OUT,SCRATCH

SOLVE

NSEL,S,LOC,Y,10.0

SF,ALL,PRES,0 !\* 2ND LOAD STEP -- UNLOAD THE MODEL

NSEL,ALL

SOLVE

FINISH

/POST26

ESOL, 2, 1, 103, S, EQV :\* EQUIVALENT STRESS AT NODE 103

ESOL, 3, 1, 103, EPEL, EQV <br>  $\frac{1}{2}$  ELASTIC STRAIN AT NODE 103

ESOL,4,1,103,EPPL,EQV !\* PLASTIC STRAIN AT NODE 103

ADD,5,3,4!\* TOTAL STRAIN AT NODE 103

PROD, 6, 5, , , STRAIN, , , 100 !\* PERCENT TOTAL STRAIN

XVAR,6

/axlab,x,Strain[%]

/axlab,y,Stress [MPa]

/YRANGE,0,700 !\* SET Y-RANGE

/XRANGE,0,8!\* SET XͲRANGE

/GROPT,DIVY,7

PLVAR,2 **PLVAR,2** |\* PLOT TOTAL STRAIN VS EQV STRESS

/OUT,

PRVAR,2,5

FINISH

/POST1

SET, , , , ,0.87

\*get,SIG\_SAS,node,103,s,eqv

\*get,EPTO\_SAS,node,103,epto,eqv

SET,  $, 1, 1$ 

\*get,SIG\_FAS,node,103,s,eqv

\*get,EPTO\_FAS,node,103,epto,eqv

SET, , , , ,1.5

\*get,SIG\_SSA,node,103,s,eqv

\*get,EPTO\_SSA,node,103,epto,eqv

SET, , , , ,1.67

\*get,SIG\_FSA,node,103,s,eqv

\*get,EPTO\_FSA,node,103,epto,eqv

 $R1 = SIG_SAS/520$ 

R2 = EPTO\_SAS/0.01

 $R3 = SIG_FAS/600$ 

R4 = EPTO\_FAS/0.08

R5 = SIG\_SSA/300

R6 = EPTO\_SSA/0.074

R7 = SIG\_FSA/200

 $R8 = EPTO$   $FSA/0.32E-02$ 

\*DIM,LABEL,CHAR,8,2

\*DIM,VALUE,,8,3

LABEL(1,1) = 'Sig','EPTO','Sig','EPTO','Sig','EPTO','Sig','EPTO'

LABEL(1,2) = '-SAS','-SAS','-FAS','-FAS','-SSA','-SSA','-FSA','-FSA'

\*VFILL,VALUE(1,1),DATA,520,0.01,600,0.08,300,0.074,200,0.32EͲ02

\*VFILL,VALUE(1,2),DATA,SIG\_SAS,EPTO\_SAS,SIG\_FAS,EPTO\_FAS,SIG\_SSA,EPTO\_SSA,SIG\_FSA,EPTO\_F SA

\*VFILL,VALUE(1,3),DATA,R1,R2,R3,R4,R5,R6,R7,R8

SAVE,TABLE\_3

RESUME,TABLE\_1

/COM

/OUT,vm251,vrt

/COM,------------------ VM251 RESULTS COMPARISON --------------

/COM,

/COM,|TARGET|Mechanical APDL|RATIO

/COM,

/COM,RESULTS USING PLANE182 ELEMENT

\*VWRITE,LABEL(1,1),LABEL(1,2),VALUE(1,1),VALUE(1,2),VALUE(1,3)

(1X,A4,A8,'',F10.3,'',1F14.3,'',1F15.3)

/NOPR

RESUME,TABLE\_2

/GOPR

/COM,

/COM,RESULTS USING PLANE183 ELEMENT

\*VWRITE,LABEL(1,1),LABEL(1,2),VALUE(1,1),VALUE(1,2),VALUE(1,3)

(1X,A4,A8,'',F10.3,'',1F14.3,'',1F15.3)

/NOPR

RESUME,TABLE\_3

/GOPR

/COM,

/COM,RESULTS USING SOLID185 ELEMENT

\*VWRITE,LABEL(1,1),LABEL(1,2),VALUE(1,1),VALUE(1,2),VALUE(1,3)

(1X,A4,A8,'',F10.3,'',1F14.3,'',1F15.3)

/COM,ͲͲͲͲͲͲͲͲͲͲͲͲͲͲͲͲͲͲͲͲͲͲͲͲͲͲͲͲͲͲͲͲͲͲͲͲͲͲͲͲͲͲͲͲͲͲͲͲͲͲͲͲͲͲͲͲͲͲͲ

/OUT

FINISH

\*LIST,vm251,vrt

#### **3.4.3 Simulation of a shape memory case**

#### **Preliminary output of simulation of shape memory behavior of Nitinol at**

#### **temperature 285.15 K**

/PREP7

ET,1,SOLID185 !\* 3D 8-NODE STRUCTURAL SOLID ELEMENT

/COM, DEFINING SMA MATERIAL PROPERTIES

MP, EX, 1,70E3 !MPA, [AUSTENITE MODULUS]

MP,PRXY,1,0.33

C1=500 !MPA [HARDENING PARAMETER]

C2=253.15 !K[REF TEMP]

C3=45 **!MPA [ELASTIC LIMIT]** 

C4=7.5 !MPA [TEMPERATURE SCALING PARAMETER]

C5=0.03 ![MAX TRANSFORMATION STRAIN]

C6=70E3 !MPA, [MARTENSITE MODULUS]

C7=0 ! M = 0, SYMMETRICAL BEHAVIOR

TB,SMA,1,,7,MEFF

TBDATA,1,C1,C2,C3,C4,C5,C6,C7

BLOCK,0.00,10.00,0.00,10.00,0.00,10.00

ESIZE,10

TYPE,1

MAT,1

VMESH,1

NSEL,S,LOC,X

D,ALL,UX

NSEL,S,LOC,Y

D,ALL,UY

NSEL,S,LOC,Z

D,ALL,UZ

NSEL,ALL

BFUNIF,TEMP,285.15

FINISH

/SOLU

NROPT,UNSYM

OUTRES,ALL,ALL

NSUBST,50,50,50

TIME,1

NSEL,S,LOC,Y,10

D,ALL,UY,0.35 ! TENSION LOADING

ALLSEL

/OUT,SCRATCH

SOLVE

TIME,2

NSEL,S,LOC,Y,10

D,ALL,UY,0.00 ! UNLOADING

ALLSEL SOLVE TIME,3 NSEL,S,LOC,Y,10 D,ALL,UY,-0.35 ! COMPRESSION LOADING ALLSEL SOLVE TIME,4 NSEL,S,LOC,Y,10 D,ALL,UY,0.00 ! UNLOADING ALLSEL SOLVE FINISH /POST26 ESOL,2,1,NODE(10,10,0),S,Y!\* Y STRESS AT NODE(10,10,0) ESOL,3,1,NODE(10,10,0),EPEL,Y <br> !\* ELASTIC STRAIN AT NODE(10,10,0) ESOL,4,1,NODE(10,10,0),EPPL,Y !\* PLASTIC STRAIN AT NODE(10,10,0) ADD,5,3,4!\* TOTAL STRAIN AT NODE(10,10,0) PROD,6,5, , ,STRAIN, , ,100 !\* PERCENT TOTAL STRAIN XVAR,6 /AXLAB,X,Strain[%] /AXLAB,Y,Stress [MPa] /YRANGE,-800,800 !\* SET Y-RANGE /XRANGE,-4,4 !\* SET X-RANGE PLVAR,2 **PLOT TOTAL STRAIN VS Y STRESS** PRVAR,3,4,2 FINISH **Preliminary output of simulation of shape memory behavior of Nitinol at** 

#### **temperature 253.15 K**

/COM, CASE TWO: WITH BODY TEMPERATURE T=253.15K

/PREP7

ET,1,SOLID185 !\* 3D 8-NODE STRUCTURAL SOLID ELEMENT /COM, DEFINING SMA MATERIAL PROPERTIES MP,EX,1,70E3 !MPA, [AUSTENITE MODULUS] MP,PRXY,1,0.33 C1=500 **!MPA [HARDENING PARAMETER]** C2=253.15 !K[REF TEMP] C3=45 **!MPA [ELASTIC LIMIT]** C4=7.5 !MPA C5=0.03 ![MAX TRANSFORMATION STRAIN] C6=70E3 !MPA, [MARTENSITE MODULUS]  $C7=0$   $|M = 0$ TB,SMA,1,,7,MEFF TBDATA,1,C1,C2,C3,C4,C5,C6,C7 BLOCK,0.00,10.00,0.00,10.00,0.00,10.00 ESIZE,10 TYPE,1 MAT,1 VMESH,1 NSEL,S,LOC,X D,ALL,UX NSEL,S,LOC,Y D,ALL,UY NSEL,S,LOC,Z D,ALL,UZ NSEL,ALL BFUNIF,TEMP,253.15 FINISH /SOLU NROPT,UNSYM OUTRES,ALL,ALL

NSUBST,50,50,50 TIME,1 NSEL,S,LOC,Y,10 D,ALL,UY,0.35 ! TENSION LOADING ALLSEL /OUT,SCRATCH SOLVE TIME,2 NSEL,S,LOC,Y,10 D,ALL,UY,0.00 ! UNLOADING ALLSEL SOLVE TIME,3 NSEL,S,LOC,Y,10 D,ALL,UY,-0.35 ! COMPRESSION LOADING ALLSEL SOLVE TIME,4 NSEL,S,LOC,Y,10 D,ALL,UY,0.00 ! UNLOADING ALLSEL SOLVE FINISH /POST26 ESOL,2,1,NODE(10,10,0),S,Y!\* Y STRESS AT NODE(10,10,0) ESOL,3,1,NODE(10,10,0),EPEL,Y <br> !\* ELASTIC STRAIN AT NODE(10,10,0) ESOL,4,1,NODE(10,10,0),EPPL,Y !\* PLASTIC STRAIN AT NODE(10,10,0) ADD,5,3,4!\* TOTAL STRAIN AT NODE(10,10,0) PROD, 6, 5, , , STRAIN, , , 100 : \* PERCENT TOTAL STRAIN XVAR,6

/AXLAB,X,Strain[%] /AXLAB,Y,Stress [MPa] /YRANGE,-800,800 !\* SET Y-RANGE /XRANGE,-4,4 <sup>!\*</sup> SET X-RANGE PLVAR,2 **PLOT TOTAL STRAIN VS YSTRESS** PRVAR,3,4,2

FINISH